# **USB**

Design of multifunctional data download cable based on USB interface

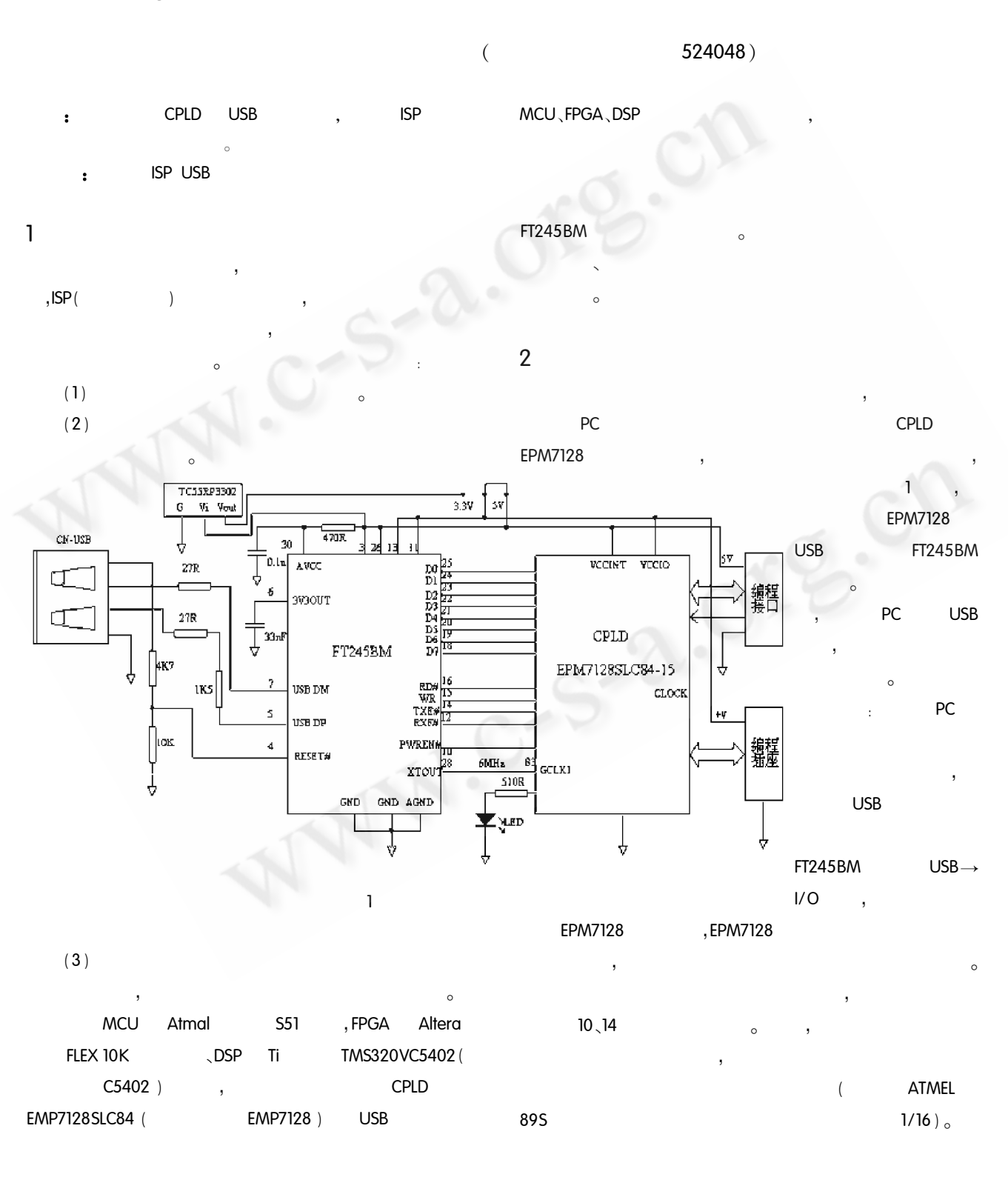

Practical Experience 83

 $\overline{\phantom{a}}$  $5V$  : **USB**  $3.3V$  $5V$   $\circ$  $3.3V$ TC55RP3302 5V 5V 3.3V FT245BM EPM7128 I/O  $\sim$ 

#### $3<sup>1</sup>$

MCU、FPGA、DSP  $\overline{\phantom{a}}$ 

### 3.1 MCU

 $\sim 10^7$ 

ATMEL 89S 90  $(1)$ **MCU** 

- , MCU ,895 **RST**  $T''$ , 90
- $(2)$ **ISD**  $\sim$   $\,$
- **CLOCK CLOCK**

 $\circ$ 

- $(3)$
- $(2.1.2)$ " $MOSI$ "
	- " $MISO"$  $(4)$
	- $(5)$   $(2.1.3)$ ,  $(2.1.4)$ ,
	- $\sim 10^{-10}$   $\rm s$  $\sim$  0

#### 3.2 FPGA

FPGA Altera Xilinx Lattice

- , Altera **ISP FLEX10K** PS (Passive Serial
- (1)  $nCONFIG = "0", DCLK = "0",$  2uS
	-

 $=$  "0" luS nSTATUS "0".

- (3)  $nCONFIG = "1",$   $5uS_0$
- (4) Data0 (LSB first), DCLK = "1",
- (5) DCLK = "0", nSTATUS, "0",
- $\circ$
- $(6)$  $(2.2.4)(2.2.5)$ ,  $\circ$
- (7) Conf\_done "1", FPGA
- 84 Practical Experience

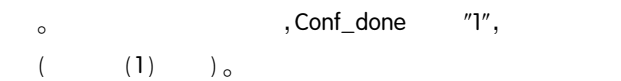

 $(8)$  $10$ DCLK, FPGA  $\overline{a}$ 

#### 3.3 DSP  $\sim 10$

- C5402 8  $(1)$  $1/O$  $\sim$
- $I/O$  $3.3V$  $(2)$
- $MP/MC = "0",$ ROM FF80h  $(3)$

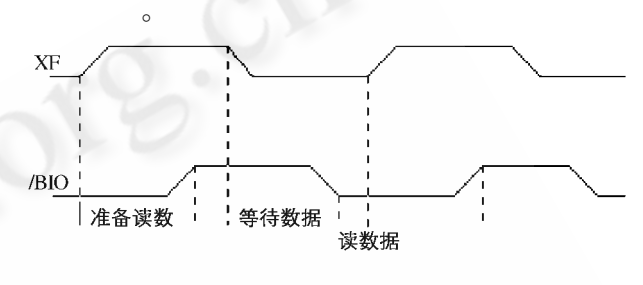

#### $2^{\circ}$

 $C5402$  DO ~ D7  $(4)$ "08h" "  $A A h'' \qquad ,$  $8<sup>8</sup>$  $1/O$  $\sim 10^{-1}$  $\overline{2}$  $, 7BIO$ , C5402  $1/O$ 3 8 I/O Bootloader Flash SST39VF400A

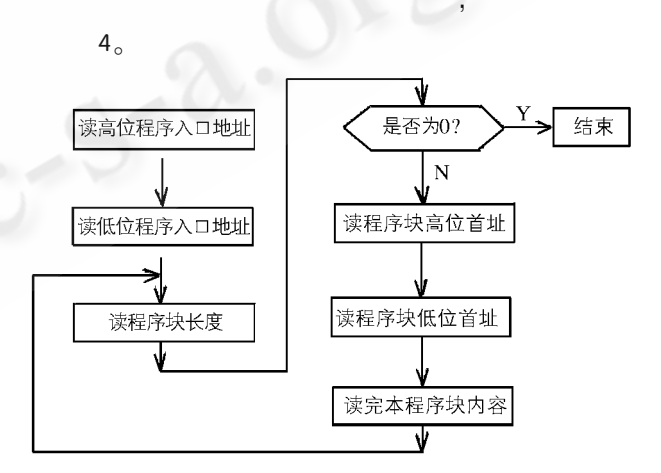

 $38$ I/O Bootloader

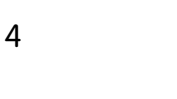

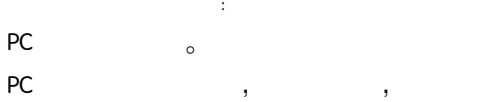

 $\circ$  $4.1$ 

- EMP7128 **USB FT245BM**  $\overline{c}$ PC
- $\overline{4}$  $(1)$  $\overline{4}$  $\overline{\Delta}$
- 
- $(2)$ " 1111"  $\overline{A}$  $\overline{4}$
- 
- $(3)$ "1000"  $\overline{4}$
- $\overline{4}$  $(3.1.2)$
- " 1100" PC  $(4)$ 4  $\overline{4}$
- 
- **USB** PC. **PC**

## 4.2 PC

- $4.2.1$
- $(1)$  MCU Intel hex  $\circ$
- $\frac{1}{n}$  , ii  $\ddot{\cdot}$
- : CCAAAARR · · · ZZ  $CC$ : AAAA
	- $;RR$
	- $00$
	- $01$
	- 02 , HEX86
	- , HEX386 03
	- $\ldots$  $; ZZ$
	- Intel hex  $16$  $16$
	- $_{\circ}$  CC  $\circ$
	- $(CC)$  $(\cdots)$
	- $\overline{2}$  $\circ$ Intel hex  $\overline{C}$
- $(2)$  FPGA  $_0$  MAX + plusll Quartusll **POF**  $10K$ SOF

rbf (Sequentitl)  $\overline{a}$  $(3)$  DSP  $\sim$  C5402 hex500. exe, . out  $\circ$ 

"File"

- $4.2.2$  PC
	- **USB FIDI**

"Convert SRAM object Files ... "

**HEX** 

 $.$  HEX,

 $\circ$ 

 $\circ$ 

PC

- VCP (Virtual Com Port) Windows 98/98SE, Windows 2000/ME/XP  $\overline{a}$  $VB$  $\overline{\phantom{a}}$ COM3) MSComm MSComm3. CommPort 3, MSComm3. Seetings  $9600, n, 8, 1($ **VCP**  $)$ ; COM<sub>3</sub> MSComm3. PortOpen MSComm3. Input MSComm3. Output
- $\circ$ MSComm3. Rthreshold  $"1"$ PC MSComm3. CommEvent COM<sub>3</sub>
- 5 **ISP** PCB **ISP** CPLD **USB**
- 1 FT245BM Designers Guide, Future Technology Devices Intl. Ltd, 2002/2003.
- 2 AT89S51 preliminary, Atmel Corporation, 2001.
- Configuring SRAM Based LUT Devices, ALTERA, 2001. 3
- 4 TMS320VC5402A/VC5409A/VC5410A/VC5416 Bootloader, Texas Instruments, 2004.

Practical Experience

85